13

На рисунке представлена схема дорог, связывающих города А, Б, В, Г, Д, Е, Ж, З, И, К, Л, М. По каждой дороге можно двигаться только в одном направлении, указанном стрелкой.

Сколько существует различных путей из города А в город М, проходящих через город В?

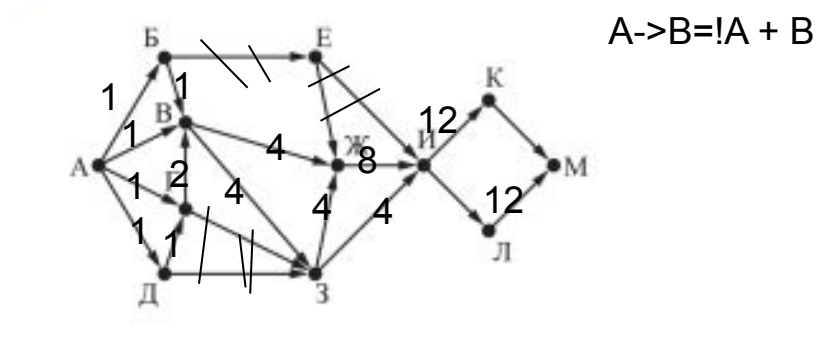

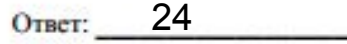

Значение арифметического выражения:  $49^7 + 7^{21} - 7 -$  записали в системе  $14$ счисления с основанием 7. Сколько цифр 6 содержится в этой записи?

Ответ: 13

15

Обозначим через ДЕЛ(n, m) утверждение «натуральное число n делится без остатка на натуральное число m».

Для какого наибольшего натурального числа А формула

 $\neg \Pi E \Pi(x, A) \rightarrow (\Pi E \Pi(x, 6) \rightarrow \neg \Pi E \Pi(x, 9))$ 

тождественно истинна (то есть принимает значение 1 при любом натуральном значении переменной х)?

18 Ответ:

200 000 1 000 000

работать на работе можно постараться сделать ИИ

Русской космист Николай Федоров 100 лет назад Циолковский считал Федорова своим вдохновителем

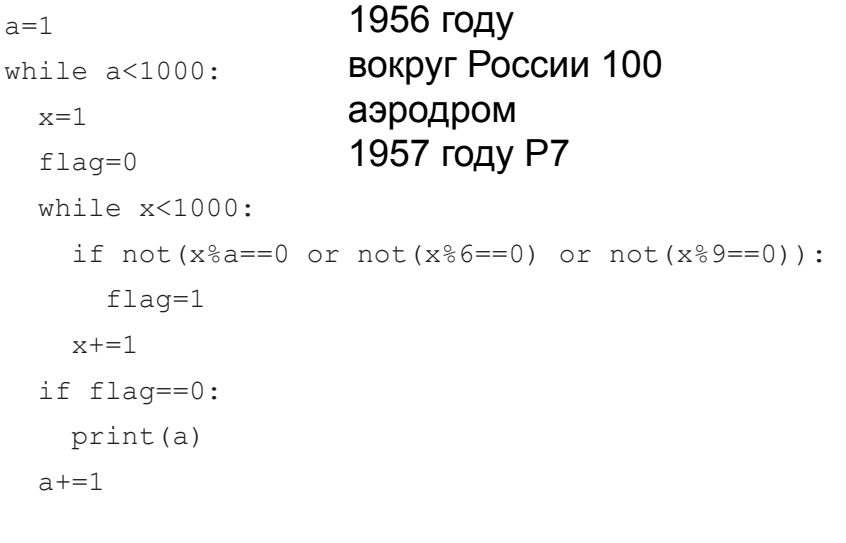

 $A \rightarrow B = !A + B$ 

ДЕЛ(x,A) + !ДЕЛ(x,6) + !ДЕЛ(x,9)